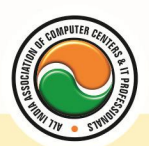

अखिल भारतीय सूचना प्रौद्योगिकी संगठन All India Information Technology Association

**New Delhi** 

WORK RELATED TO MINISTRY OF INFORMATION TECHNOLOGY (GOVT, OF INDIA)

# **CERTIFICATE IN WEB DESIGNING**

**Eligibility** : 10<sup>th</sup> **Course Code :** CR-01

**Duration :** 6 Months

# **Multimedia Essentials**

Multimedia Needs and area of use, Development platform for multimedia Test :- Concept of plain & formatted text , RTF & HTML text using common text preparation tools , conversion to and form of various text formats using standard software object linking embedded concept , Basic of font design overview of some fonts editing and designing tools , understanding & using various text effects Introduction to Sounds and Animation and Video Introduction to Multimedia Softwares

## **CorelDraw , Adobe Photoshop**

### **Coreldraw**

Introduction to corel draw , Toolbars , Components of Corel draw What is New in edit Menu :-- Introduction to corel draw, Duplicate, Clone View menu :-- Full screen Preview , Grid and ruler setup Layout Menu :-- Insert page, Delete page, Switching page Orientation, Page setup Arrange menu :-- Introduction , Transformation , Order , Behind , Group , Shaping Effects Menu :-- Adjust , Transform , Artistic Media , Contour , Extrude Bitmap Menu :-- convert to bitmap , Mode , 3d Effect Art Strokes :-- Charcol , Pastels , Pen & ink , Scrap oared , Sketchpad , Watercolor , Blur , Smooth , Color transform , Halftone Art Stockes :-- Edge Detect , Find edge Creative :-- Crafts , Glass black , Sample glass Distort :-- Blocks , swirl Noice :-- Add Noice Text menu :-- Edit text , Fit text to path Tools & windows

### **Photoshop**

Introduction to Photoshop , About wark area , Toolbox overview File menu :-- What is new in file Edit menu :-- What is s new in file , Transform & Patten Image menu :-- Mode , Rotate image Layer menu :-- New layer, Layer styles, New fill layer, Add layer mask Select menu :-- Inverse , Feather , Modify , Grow Filter menu :-- Extract , Artistic , Blur , Brush stroke , Distort , Pixel *ate , Render* , Sharpen , Sketch

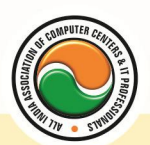

### अखिल भारतीय सूचना प्रौद्योगिकी संगठन **All India Information Technology Association**

**New Delhi** 

**WORK RELATED TO MINISTRY OF INFORMATION TECHNOLOGY (GOVT, OF INDIA)** 

# **GIF Animator**

Introduction To GIF animator Softwares :-- Falco GIF Animator Software , Easy GIF Animator Software , Coffee Cup GIF Animator

# **Adobe Illustrator**

Graphics Overview :-- Raster graphics , Vector graphics , Printing graphics Creating new drawings & opening old ones Page set up :-- Rulers, grids and guidelines, Smart Guides, Smart guide preferences, One last guide to set Selecting an object **Templates** Viewing your work :-- Document info , Annotating an object Illustrator's Design Tools :-- Grid , Artboard/Workspace Bounding Box Setting preferences/customizing :-- Keyboard Shortcuts Saving your work Exporting your work as a bitmap Adobe Bridge Special Focus Lecture :-- Navigation or "Where the heck did that drawing go?" , Offsetting an object Tools Toolbars :-- Default toolbar Let's Play :-- Drawing, selecting/deselecting, moving objects & manipulating object center points , Shapes , Drawing lines, curves, arcs Pen Tool Paths :-- Straight segments , Smooth points , Non-continuous curve Working with Anchor Points :-- Adjusting as you draw Setting Line Measurements & Validating for Errors :-- Setting line measurements, Attributes Palette Manipulating lines - Direct Select Tool Manipulating lines - Width Tool Filling & outlining The Pencil Tool Set :-- Pencil Tool , Smooth Tool , Erase Tool The Brush Tool :-- Brush options , Brush types - art, calligraphic, pattern, scatter, blob bristle Working with symbol libraries Undo the deed :-- Get me outta this! Special Focus Lectures :-- Pen Tool , Symbols

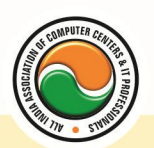

### अखिल भारतीय सूचना प्रौद्योगिकी संगठन **All India Information Technology Association**

**New Delhi** 

**WORK RELATED TO MINISTRY OF INFORMATION TECHNOLOGY (GOVT. OF INDIA)** 

## **Macromedia Flash**

Introduction , logging onto server , basic Macintosh skills , Working in Flash , Drawing with Flash , Basic animation , Working in the timeline , Working with symbols Shape tween staggering animation effect , Animation Review Break apart and distribute Intro to Motion Guide , Motion Guide Paths , Mask layers , Button Intro , Intro to scripting , Setting up your , project Publishing movies , Working with custom colors and gradients , Setting up scenes for first project , buttons and action scripting for project , Animated Buttons

### **Dreamweaver , Fireworks**

Internet Access and HTML , Internet Access and HTML , Planning Web Sites , The Dreamweaver Environment , Viewing and Managing HTML Code , Creating a Web Site , Defining a Web Site , Creating a Basic Web Page and Page Properties , Building a Web Site , The Site Panel and Templates , Adding Content to Web Pages , List Formats and Graphic File Types , Inserting a Table and Adjusting Table Properties , Using Graphics in Table Cells and Nested Tables , Using Table Layout View , Creating and Using a Repeating Region Template , Working with Links , Creating Internal and External Hyperlinks , Creating an Image Map and Anchors , Enhancing Navigation in a Site , Framesets , Reusable Navigation Bars , Managing and Uploading a Web Site , The Site Map

# **Introduction to SCALA**

Scala Introduction , Scala Overview , Scala Classes , Scala Singleton + Companion Objects , Scala Applications , Scala Variables - var + val , Scala Data Types (Int, String etc.) , Scala Arrays , Scala if , Scala while , Scala for , Scala Exceptions + try catch finally , Scala Match , Compiling Scala with Ant

# **Multimedia in Web Application**

#### Webpage Technologies

Communication and network concepts :-- Evolution of Networking: ARPANET, Internet, Interspace , Different ways of sending data across the network with reference to switching techniques; Data Communication terminologies: Concept of Channel , Baud , Bandwidth (Hz , KHz , MHz) and Data transfer rate (bps , kbps , Mbps , Gbps , Tbps) Network devices :-- Modem, RJ45 connector, Ethernet Card, Hub, Switch, Gateway Protocol :-- TCP/IP, File Transfer Protocol (FTP), PPP, Level-Remote Login (Telnet), Internet , Wireless/Mobile Communication , GSM , CDMA , WLL , 3G , SMS , MMS , Voice mail , Application

Electronic Mail , Chat , Video Conferencing.

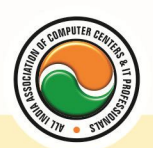

#### अखिल भारतीय सूचना प्रौद्योगिकी संगठन All India Information Technology Association **New Delhi**

WORK RELATED TO MINISTRY OF INFORMATION TECHNOLOGY (GOVT. OF INDIA)

Softwares :-- Linux , Mozilla web browser , Apache server , MySQL , PHP

Multimedia Application :-- Education ( use of CAI tool ) , Entertainment , Edutainment , Virtual Reality , Digital Libraries , Information Kiosks , Video on Demand , Web Pages Video phone , Video conferencing and Health care.

## **Introduction to Java Script/VB Script**

Java Script :-- Introduction to java script, Event in java script, Script element, Functions in java script , variables , Operators , Comment Indicator , Conditional branching Statement , The switch Statement , Loops , Arrays , System defined function , Catching Errors , Cookies , Event handles , Object Hierarchy model

VB Script :-- Introduction to VB Script , Variables , Operators , Conditional branching statement ,Conversion functions , Predefined functions , String handling functions , Data type functions , Date Function

#### **Admin Office New Delhi:**

**All India IT Association**  B-1041, 3rd Floor, Sector 7, Near Palam Extension, Dwarka, New Delhi - 110075 Ph : +91 11 47350202, 47541212 | Help line : 91 999 39 500 00 Fax : +91 11 47350203, Email : president@aiita.org

#### **Admin Office Indore :**

#### **All India IT Association**

18/3, Pardeshipura Nr. Electronic Complex, Indore (M.P.) INDIA Ph: +91 731 4055550, 4055551, 4222242, 4222252, 4299909, 4288812 Fax : +91 731 2573779 | Email: info@aiita.org